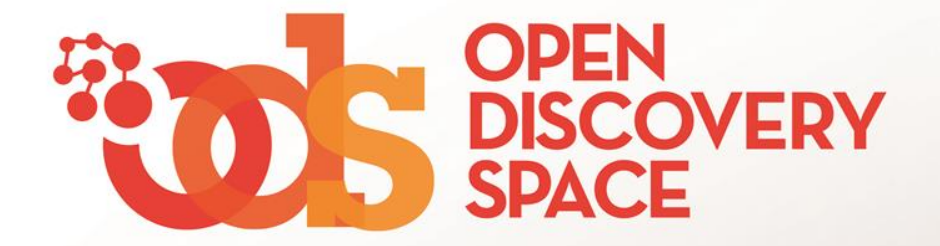

ODS Portal [portal.opendiscoveryspace.eu](http://portal.opendiscoveryspace.eu/) **User Profile Are you a registered user? Manage your profile!**

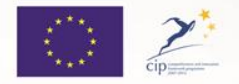

The Open Discovery Space Project is funded by CIP-ICT-PSP-2011-5, Theme 2: Digital Content, Obective 2.4: eLearninig Objective 2.4

#### portal.opendiscoveryspace.eu

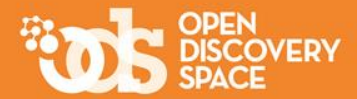

**Open Discovery Space Summer** School 2015

School Development and<br>Innovation Attica Greece, July<br>12-17, 2015...

**ODS ACADEMIES** 

152

ACTIVITIES

.<br>National contest winner.<br>Nesday, February 17, 2015

Stimati profesori, Suntem.

₩

on October 2014 and the

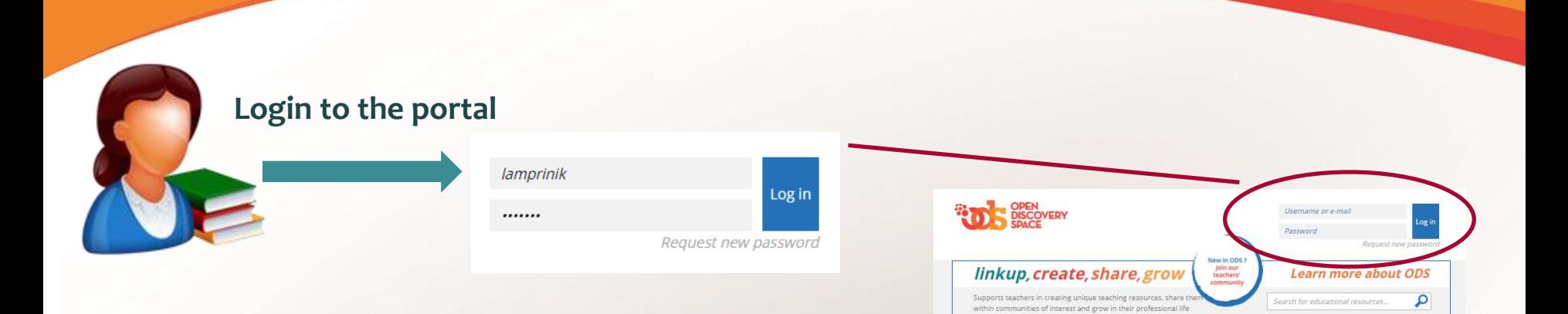

RESOURCES

807555

RESOURCES

COMMUNITY >

ሳረ

**NEWS** 

**COMMUNITIES** 

569

COMMUNITIES

**SCHOOLS** 

2832

SCHOOLS

**ODS THEMATIC PORTALS** 

.<br>National contest winner.<br>hursday, February 19, 2015

TEACHERS

7671

TEACHERS

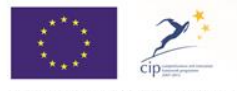

The Open Discovery Space Project is funded by<br>CIP-ICT-PSP-2011-5, Theme 2: Digital Content, Obective 2.4: eLearninig Objective 2.4

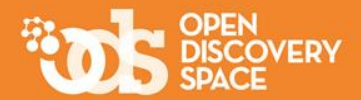

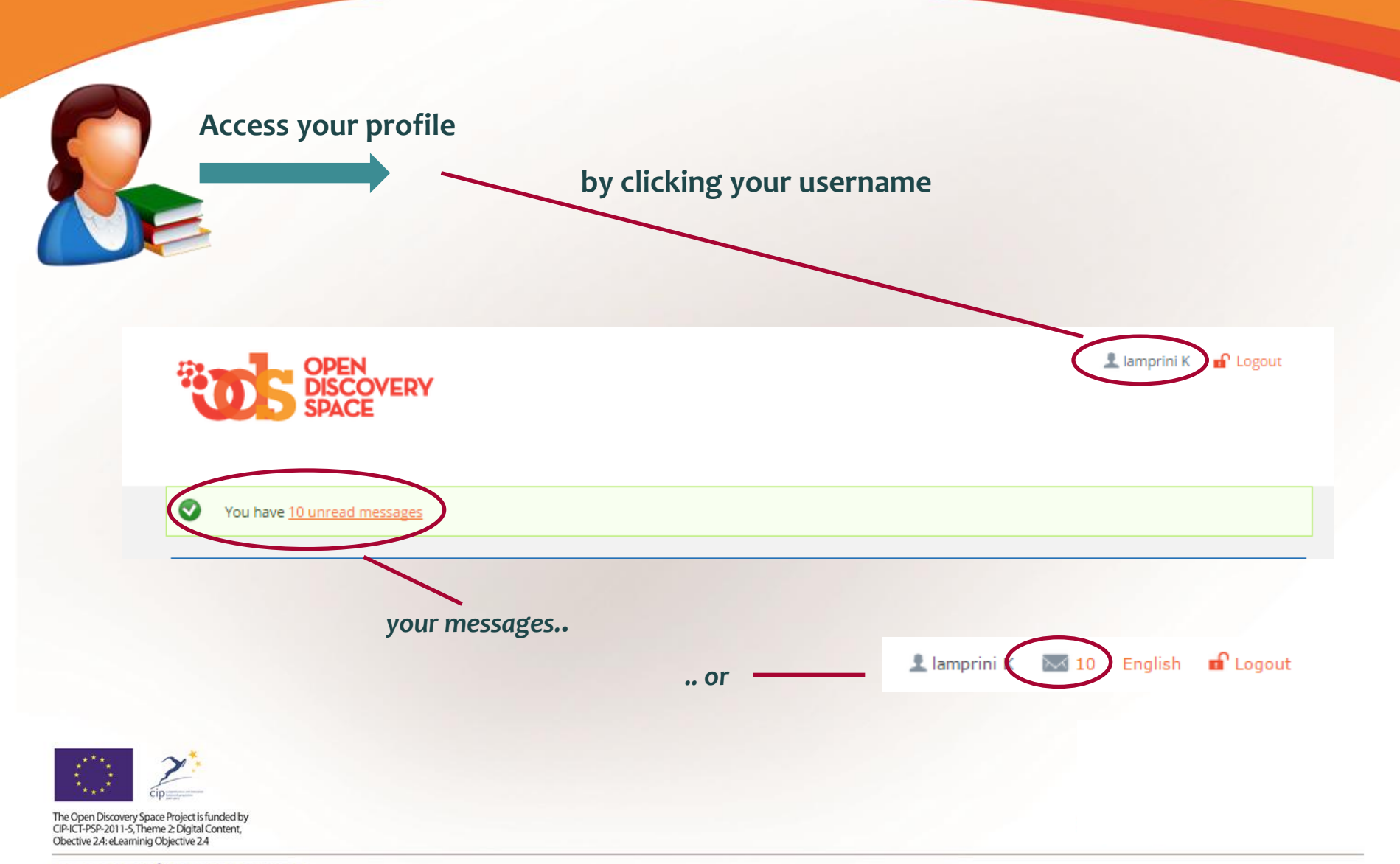

### This is Your Area!

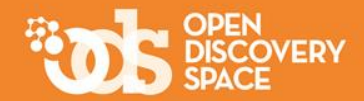

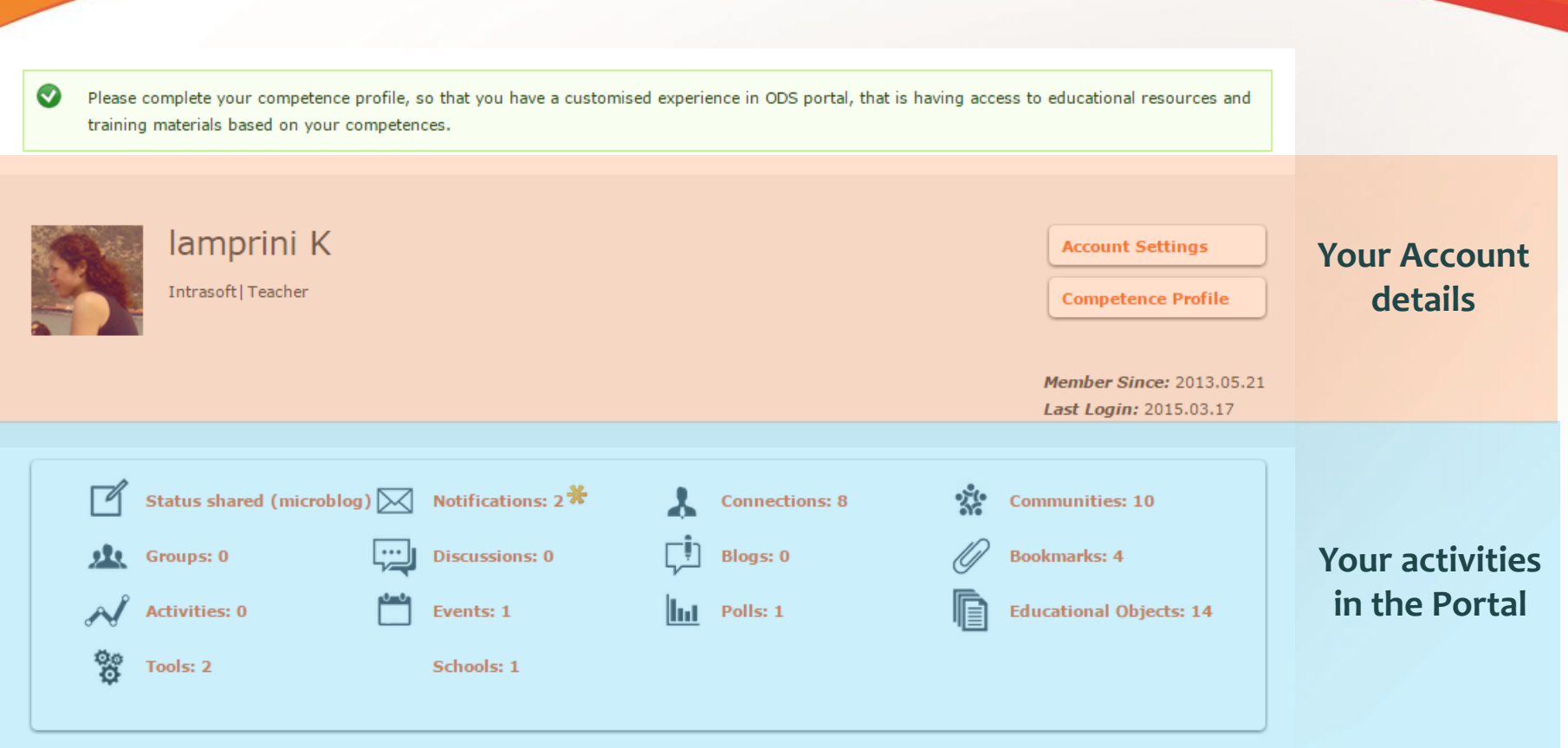

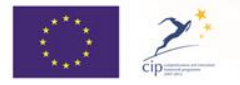

The Open Discovery Space Project is funded by<br>CIP-ICT-PSP-2011-5, Theme 2: Digital Content, Obective 2.4: eLearninig Objective 2.4

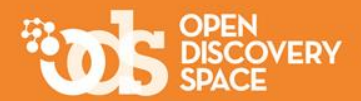

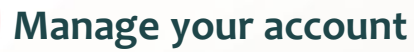

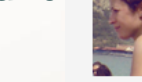

Account Competence

-Language settings

Name \* lamprini K Current password

#### lamprini K Intrasoft | Teacher

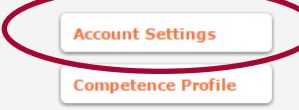

**Member Since: 2013.05.21** Last Login: 2015.03.17

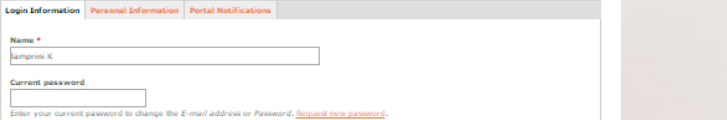

 $\overline{\mathbf{v}}$ 

E-mail address  $\ast$ |<br>|amprinik@yahoo.com<br>|A valid e-mail address. All e-mails from the system will be sent to this address. The e-mail add s is not made public and will only be used if you wish to receive a new password or wish to receive certain news or notifications by e-mail.

Password Password strength: Confirm password

To change the current user password, enter the new password in both fields.

Language  $\overline{\mathbf{v}}$ English<br>This accou

- Locale setting Time zone

Time zone<br>Europe/Athens: Tuesday, March 17, 2015 - 12:50 +0200<br>Select the desired local time and time zone. Dates and times the  $\overline{\mathbf{v}}$ ite will be displayed using this time zone

3 dsc02122\_small.png (15.9 KB) Remove

9ο Δημοτικό Σχολείο Ξάνθης

E Hide on-page translation from you

Contact settings <sup>8</sup> Personal contact form

Save -

School \*

Allow other users to contact you via a personal contact form which keeps your e-mail address hidden. Note that some privileged users such as site administrators are still able to contact you even if you choose to disable this feature.

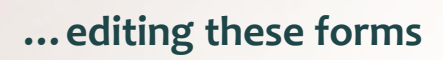

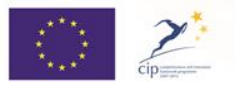

The Open Discovery Space Project is funded by<br>CIP-ICT-PSP-2011-5, Theme 2: Digital Content, Obective 2.4: eLearninig Objective 2.4

# Do not forget to...

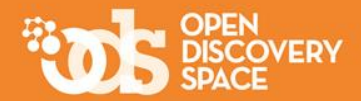

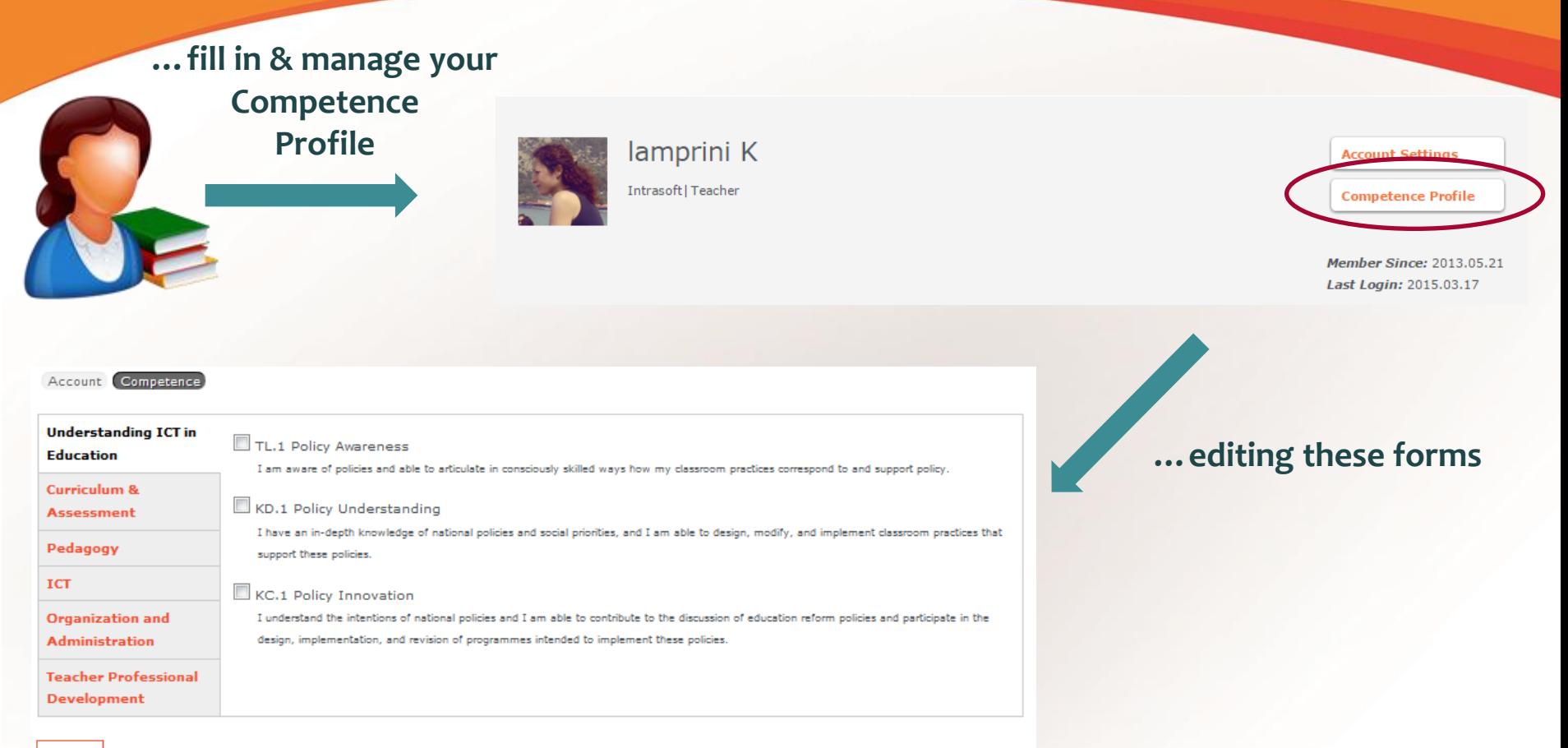

Save

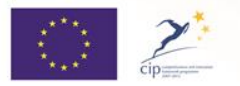

The Open Discovery Space Project is funded by CIP-ICT-PSP-2011-5, Theme 2: Digital Content, Obective 2.4: eLearninig Objective 2.4

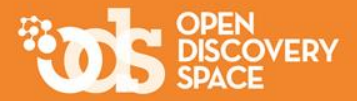

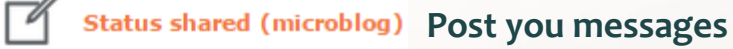

**Follow your activities to the Portal**

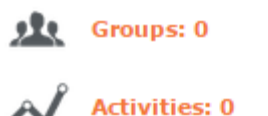

**Access the groups you participate or have created**

**Access the activities you follow or have created**

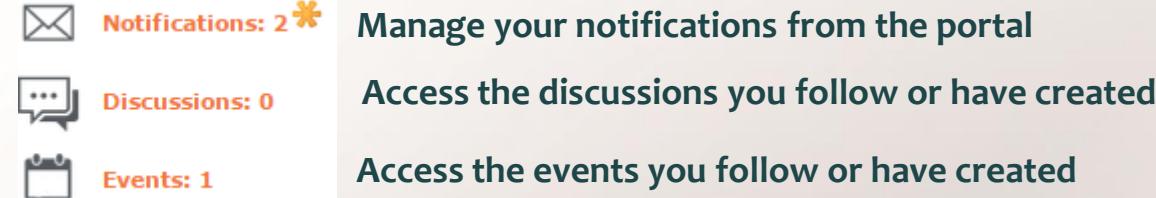

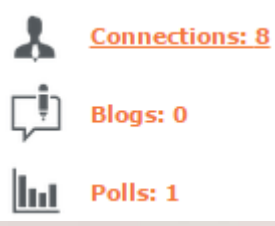

**See your friends & manage your connections Access the blogs you follow or have created Access the polls you follow or have created**

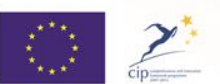

The Open Discovery Space Project is funded by CIP-ICT-PSP-2011-5, Theme 2: Digital Content, Obective 2.4: eLearninig Objective 2.4

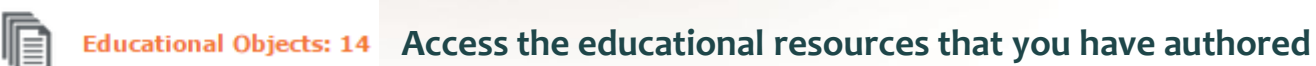

**Bookmarks: 4** 

**Communities: 10** 

ઌૣૻૡ

**Access the communities that you are a member or manager Access your bookmarks**

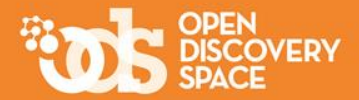

# Thank you for being a member of…

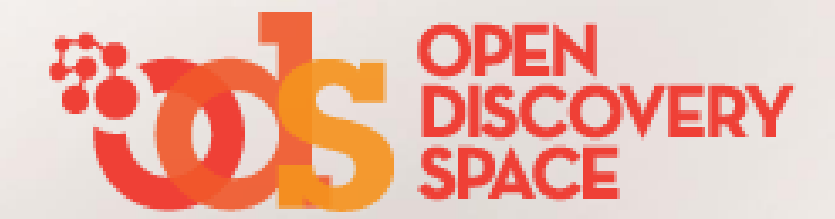

#### "A community for Teachers by Teachers"

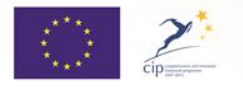

The Open Discovery Space Project is funded by CIP-ICT-PSP-2011-5, Theme 2: Digital Content, Obective 2.4: eLearninig Objective 2.4